## How to Create a new Account with Vermont Health Connect

If you are using Vermont Health Connect's self-service portal for the first time, you will need to create an account. First, open your internet browser—the latest versions of Firefox or Chrome work best.

<u>Step 1</u>: Go to <u>www.VermontHealthConnect.gov</u> and click the orange LOG IN button.

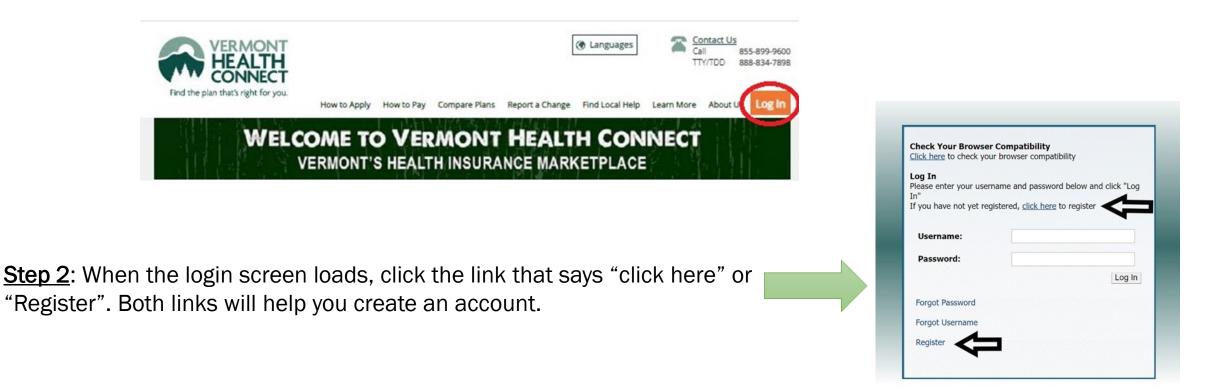

<u>Step 3</u>: Enter your personal information into the User Registration screen. Pay attention to the password requirements!

When you're finished, click "Register" in the upper right corner.

| Vser Regist                                    | rati                                                                                                    | C                                                                                                    |
|------------------------------------------------|----------------------------------------------------------------------------------------------------|----------------------------------------------------------------------------------------------------|
| 4 H                                            |                                                                                                    |                                                                                                    |
| User Verification                              | tion                                                                                                    |                                                                                                    |
|                                                | 7 5 STOR                                                                                                    |                                                                                                    |
|                                                | b alou                                                                                                    |                                                                                                    |
|                                                | Refresh Image                                                                                                    |                                                                                                    |
| * Enter the code a                             | bove                                                                                                    |                                                                                                    |
| A Basic Information                            | ation                                                                                                    |                                                                                                    |
| * First Name                                   |                                                                                                    |                                                                                                    |
| Middle Name                                    |                                                                                                    |                                                                                                    |
| * Last Name                                    |                                                                                                    |                                                                                                    |
| * E-mail                                       |                                                                                                    |                                                                                                    |
| * Confirm E-mail                               |                                                                                                    |                                                                                                    |
| Display Name                                   |                                                                                                    |                                                                                                    |
|                                                |                                                                                                    | Please choose a password that meets the                                                                                                    |
| ✓ Enter Userna<br>* Username                   | 101/000                                                                                                    | requirements:<br>Password MUST:                                                                                                    |
| * Username                                     | Username cannot be an email address                                                                                                    | requirements:<br>Password MUST:<br>• Be at least 8 characters long                                                                                                    |
| * Username<br>* Password                       | Username cannot be an email address                                                                                                    | requirements:<br>Password MUST:                                                                                                    |
| * Username                                     | Username cannot be an email address                                                                                                    | requirements:<br>Password MUST:<br>• Be at least 8 characters long<br>• Start with a letter                                                                                                    |
| * Username<br>* Password                       | Username cannot be an email address                                                                                                    | requirements:<br>Password MUST:<br>• Be at least 8 characters long<br>• Start with a letter<br>• Use at least 2 letters                                                                                                    |
| * Username<br>* Password                       | Username cannot be an email address Username cannot be an email address Please choose a password that meets the following requirements: Password MU/ST: Be at least 8 characters long Start with a letter                                                                                                    | requirements:<br>Password MUST:<br>• Be at least 8 characters long<br>• Start with a letter<br>• Use at least 2 letters<br>• Use at least 1 upper case letter<br>• Use at least 1 lower case letter<br>• Use at least 1 number                                                                                                    |
| * Username<br>* Password                       | Username cannot be an email address Username cannot be an email address Please choose a password that meets the following requirements: Password MUST:                                                                                                    | requirements:<br>Password MUST:<br>Be at least 8 characters long<br>Start with a letter<br>Use at least 2 letters<br>Use at least 1 upper case letter<br>Use at least 1 lower case letter                                                                                                    |
| * Username<br>* Password                       | Username cannot be an email address Username cannot be an email address Username cannot be an email address Please choose a password that meets the following requirements: Password MUST: Be at least 8 characters long Start with a letter Use at least 1 core case letter Use at least 1 core case letter Use at least 1 core case letter Use at least 1 core case letter Use at least 1 core case letter                                                                                                    | requirements:<br>Password MUST:<br>• Be at least 8 characters long<br>• Start with a letter<br>• Use at least 2 letters<br>• Use at least 1 upper case letter<br>• Use at least 1 lower case letter<br>• Use at least 1 number                                                                                                    |
| * Username<br>* Password                       | Username cannot be an email address Username cannot be an email address Please choose a password that meets the following requirements: Password MUST: Be at least 6 characters long Start with a letter Use at least 1 ower case letter Use at least 1 ower case letter Use at least 1 ower case letter Use at least 1 special character Password CANNOT: Match or contain inst or last name Match or contain inst or last name                                                                                                    | requirements:<br>Password MUST:<br>Be at least 8 characters long<br>Start with a letter<br>Use at least 2 letters<br>Use at least 1 upper case letter<br>Use at least 1 lower case letter<br>Use at least 1 number<br>Use at least 1 special character                                                                                                    |
| * Username<br>* Password                       | Username cannot be an email address Username cannot be an email address Username cannot be an email address Useat loast of the set of the set o | requirements:<br>Password MUST:<br>• Be at least 8 characters long<br>• Start with a letter<br>• Use at least 2 letters<br>• Use at least 1 upper case letter<br>• Use at least 1 lower case letter<br>• Use at least 1 number<br>• Use at least 1 special character<br>Password CANNOT:                                                                                                    |
| * Username<br>* Password                       | Username cannot be an email address Username cannot be an email address Username cannot be an email address Please choose a password that meets the following requirements: Password MUST: Be at least 3 characters long Start with a letter Use at least 1 opper case letter Use at least 1 opper case letter Use at least 1 number Use at least 1 number Use at least 1 number Match or contain first or last name Match or contain first or last name Use contain a space                                                                                                    | requirements:<br>Password MUST:<br>Be at least 8 characters long<br>Start with a letter<br>Use at least 2 letters<br>Use at least 1 upper case letter<br>Use at least 1 lower case letter<br>Use at least 1 number<br>Use at least 1 special character<br>Password CANNOT:<br>Match or contain username<br>Match or contain first or last nam<br>Use or contain a space                                |
| * Username<br>* Password<br>* Confirm Password | Username cannot be an email address Username cannot be an email address Username cannot be an email address Please choose a password that meets the following requirements: Password MUST: Be at least 3 characters long Start with a letter Use at least 1 opper case letter Use at least 1 opper case letter Use at least 1 number Use at least 1 number Use at least 1 number Match or contain first or last name Match or contain first or last name Use contain a space                                                                                                    | requirements:<br>Password MUST:<br>Be at least 8 characters long<br>Start with a letter<br>Use at least 2 letters<br>Use at least 1 upper case letter<br>Use at least 1 lower case letter<br>Use at least 1 number<br>Use at least 1 special character<br>Password CANNOT:<br>Match or contain username<br>Match or contain first or last nam<br>Use or contain a space<br>Use common dictionary words |
| * Username<br>* Password<br>* Confirm Password | Username cannot be an email address Username cannot be an email address Username cannot be an email address Please choose a password that meets the following requirements: Password MUST: Be at least 5 characters long Start with a letter Be at least 5 characters long Use at least 1 special character Use at least 1 special character Password CANNOT: Use contain first or last name Use or contain first or last name Use or contain first or last name Use common dictionary words Challenge questions and answers                                                                                                    | requirements:<br>Password MUST:<br>Be at least 8 characters long<br>Start with a letter<br>Use at least 2 letters<br>Use at least 1 upper case letter<br>Use at least 1 lower case letter<br>Use at least 1 number<br>Use at least 1 special character<br>Password CANNOT:<br>Match or contain username<br>Match or contain first or last nam<br>Use or contain a space<br>Use common dictionary words |
| * Username<br>* Password<br>* Confirm Password | Username cannot be an email address Username cannot be an email address Username cannot be an email address Please choose a password that meets the following requirements: Password MUST: Be at least 5 characters long Start with a letter Be at least 5 characters long Use at least 1 special character Use at least 1 special character Password CANNOT: Use contain first or last name Use or contain first or last name Use or contain first or last name Use common dictionary words Challenge questions and answers                                                                                                    | requirements:<br>Password MUST:<br>Be at least 8 characters long<br>Start with a letter<br>Use at least 2 letters<br>Use at least 1 upper case letter<br>Use at least 1 lower case letter<br>Use at least 1 number<br>Use at least 1 special character<br>Password CANNOT:<br>Match or contain username<br>Match or contain first or last nam<br>Use or contain a space<br>Use common dictionary words |

Step 4: Once your registration is complete, you will see this confirmation screen. An email will also be sent to the email address you gave us. Click "Return" to login to your new account.

|                                                                             | Identity Self Service      | Anonymous 🔻 🚥 |
|-----------------------------------------------------------------------------|----------------------------|---------------|
| <ul> <li>User Reg</li> <li>Confirmatio</li> <li>You have been su</li> </ul> |                            | Return        |
| User Login                                                                  | kristine.basutester        |               |
| First Name                                                                  | Kristine                   |               |
| Last Name                                                                   | BASUTester                 |               |
| E-mail                                                                      | kristinebasutester@aol.com |               |
| Display Name                                                                | BASU Tester                |               |

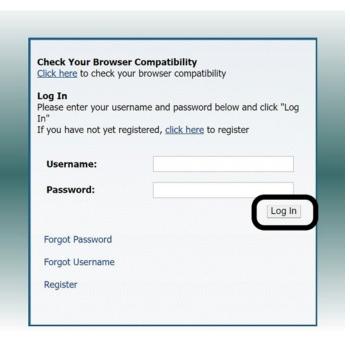

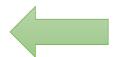

Step 5: At the Sign In screen, enter the username and password you set up and click "Log in"

**Step 6**: Federal law says Vermont Health Connect MUST verify your identity. Enter your personal information in the screen below and click "Next" (in the green button).

If you have questions OR if our system is not able to verify your identity, please call us at 1-855-899-9600 for assistance.

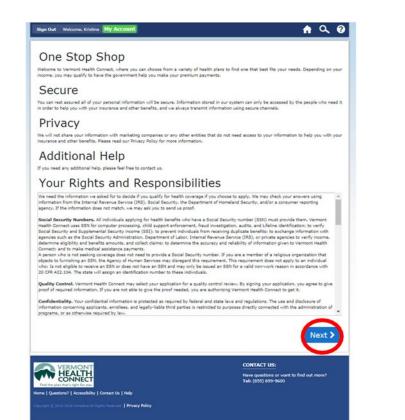

|                                                                                    |                             |                                     | ully before you can apply online. Please enter your<br>y has been verified, you may continue the |
|------------------------------------------------------------------------------------|-----------------------------|-------------------------------------|--------------------------------------------------------------------------------------------------|
| In the event your nar<br>marked with an * re                                       |                             | l, SR, etc. please do not include i | t as part of your name in the fields below. Questions                                            |
| First Name "                                                                       | Middle Name                 | Last Name *                         |                                                                                                  |
| Eg., John                                                                          | Eg., J                      | Eg., Smith                          |                                                                                                  |
| Date of Birth *                                                                    | SSN *                       |                                     |                                                                                                  |
| Eg., MM/DD/YYYY                                                                    | Y Eg., #####                |                                     |                                                                                                  |
| Street Address (Line                                                               | 1) =                        |                                     |                                                                                                  |
| Eg., 10 East Aller                                                                 | n Street                    |                                     | ]                                                                                                |
| Street Address (Line                                                               | 2)                          |                                     |                                                                                                  |
| Eg., Apt, Suite, B                                                                 | Ildg. (optional)            |                                     | ]                                                                                                |
| City *                                                                             | State *                     | Zip Code *                          |                                                                                                  |
| Eg., Winooski                                                                      | Vermont <b>v</b>            | Eg., 05404                          | ]                                                                                                |
|                                                                                    |                             | cation Terms & Conditions 🇯         | Bac Next                                                                                         |
| VERMONT<br>HEALTH<br>CONNECT<br>an that vigits for your<br>stions?   Accessibility | Contact Us   Help   Sitemap |                                     | CONTACT US:<br>Have questions or want to find out more?<br>Tel: (853) 899-9600                   |
|                                                                                    |                             |                                     |                                                                                                  |

Step 7: The next page shows Vermont Health Connect's terms and conditions. Please read the page, then click "Next" (in the blue button) when you are ready. Step 8: Your new account has been created. Navigate through your account by clicking the links on the left navigation bar. You can update your password and security questions any time by clicking the "My Profile" tab.

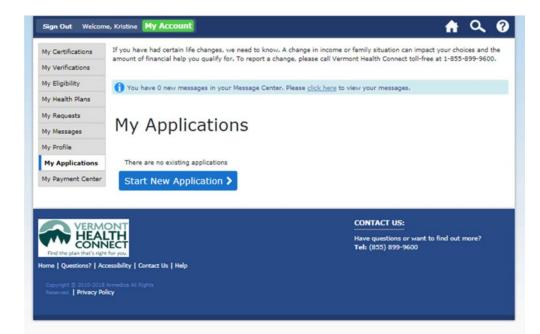

## **Congratulations!**

You have now successfully created an account with Vermont Health Connect.

If you have questions, please call Vermont Health Connect at 1-855-899-9600 for assistance.